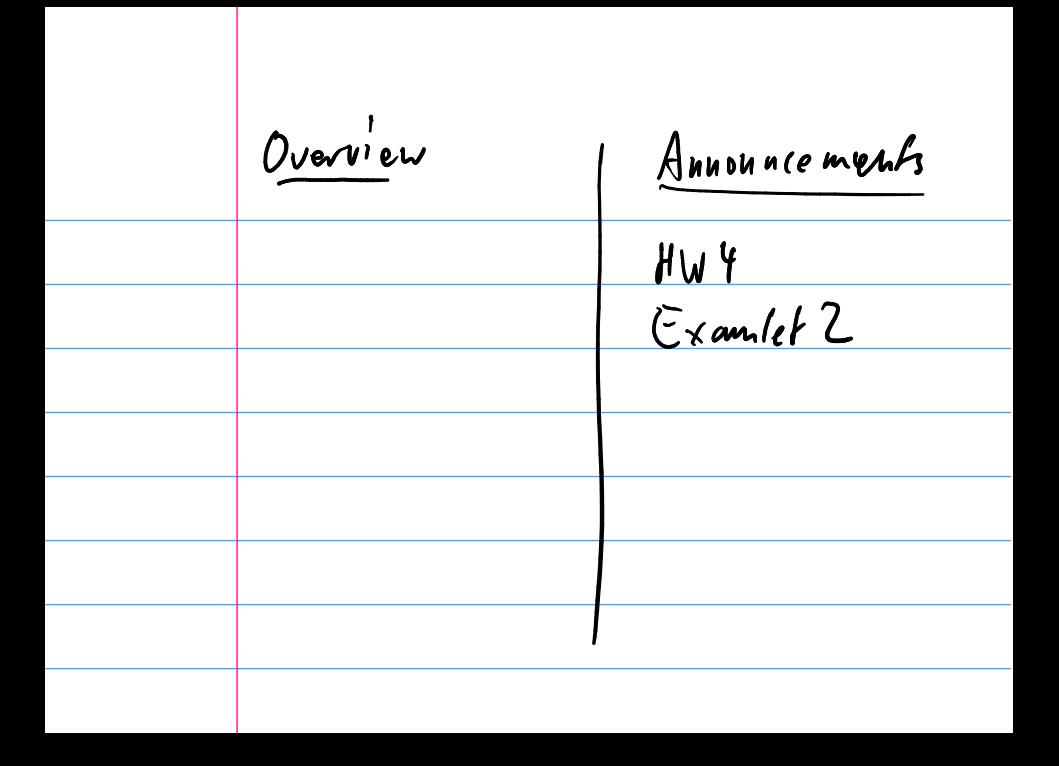

## Vectors

What's a vector?

Vectors in the 'Real World'

Demo: Images as Vectors Demo: Sound as Vectors Demo: Shapes as Vectors

# **Outline**

Python, Numpy, and Matplotlib Making Models with Polynomials Making Models with Monte Carlo

Error, Accuracy and Convergence Floating Point

Modeling the World with Arrays

The World in a Vector What can Matrices Do? Graphs Sparsity

Norms and Errors The 'Undo' Button for Linear Operations: LU

LU: Applications

Linear Algebra Applications Interpolation

Repeating Linear Operations: Eigenvalues and Steady States Eigenvalues: Applications Approximate Undo: SVD and Least Squares SVD: Applications Solving Funny-Shaped Linear Systems Data Fitting Norms and Condition Numbers Low-Rank Approximation Iteration and Convergence Solving One Equation Solving Many Equations Finding the Best: Optimization in 1D Optimization in  $n$  Dimensions

### **Matrices**

What does a matrix do?

It represents a linear function between two vector spaces  $f: U \to V$ in terms of bases  $u_1, \ldots, u_n$  of U and  $v_1, \ldots, v_m$  of V. Let

$$
\boldsymbol{u} = \alpha_1 \boldsymbol{u}_1 + \cdots + \alpha_n \boldsymbol{u}_n
$$

and

$$
\boldsymbol{v}=\beta_1\boldsymbol{v}_1+\cdots+\beta_m\boldsymbol{v}_m.
$$

Then f can always be represented as a matrix that obtains the  $\beta$ s from the  $\alpha$ s:

$$
\left(\begin{array}{ccc} a_{11} & \cdots & a_{1n} \\ \vdots & \ddots & \vdots \\ a_{m1} & \cdots & a_{mn} \end{array}\right) \left(\begin{array}{c} \alpha_1 \\ \vdots \\ \alpha_n \end{array}\right) = \left(\begin{array}{c} \beta_1 \\ \vdots \\ \beta_m \end{array}\right).
$$

#### Example: The 'Frequency Shift' Matrix

Assume both  $u$  and  $v$  are linear combination of sounds of different frequencies:

```
u = \alpha_1 u_{110 \text{ Hz}} + \alpha_2 u_{220 \text{ Hz}} + \cdots + \alpha_4 u_{880 \text{ Hz}}
```
(analogously for  $v$ , but with  $\beta s$ ). What matrix realizes a 'frequency doubling' of a signal represented this way?

### Matrices in the 'Real World'

What are some examples of matrices in applications?

**Demo:** Matrices for Geometry Transformation **Demo:** Matrices for Image Blurring In-class activity: Computational Linear Algebra

# **Outline**

Python, Numpy, and Matplotlib Making Models with Polynomials Making Models with Monte Carlo

Error, Accuracy and Convergence Floating Point

Modeling the World with Arrays

The World in a Vector What can Matrices Do? Graphs Sparsity

Norms and Errors The 'Undo' Button for Linear Operations: LU

LU: Applications

Linear Algebra Applications Interpolation

Repeating Linear Operations: Eigenvalues and Steady States Eigenvalues: Applications Approximate Undo: SVD and Least Squares SVD: Applications Solving Funny-Shaped Linear Systems Data Fitting Norms and Condition Numbers Low-Rank Approximation Iteration and Convergence Solving One Equation Solving Many Equations Finding the Best: Optimization in 1D Optimization in  $n$  Dimensions

## Graphs as Matrices

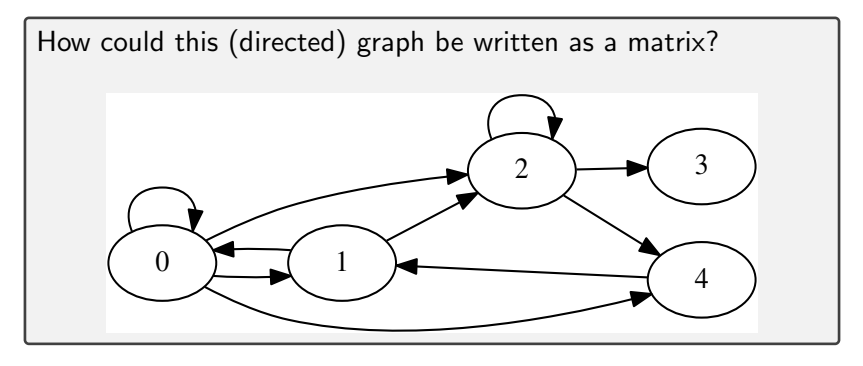